# **High Impact Data Visualization With Power View, Power Map, And Power BI**

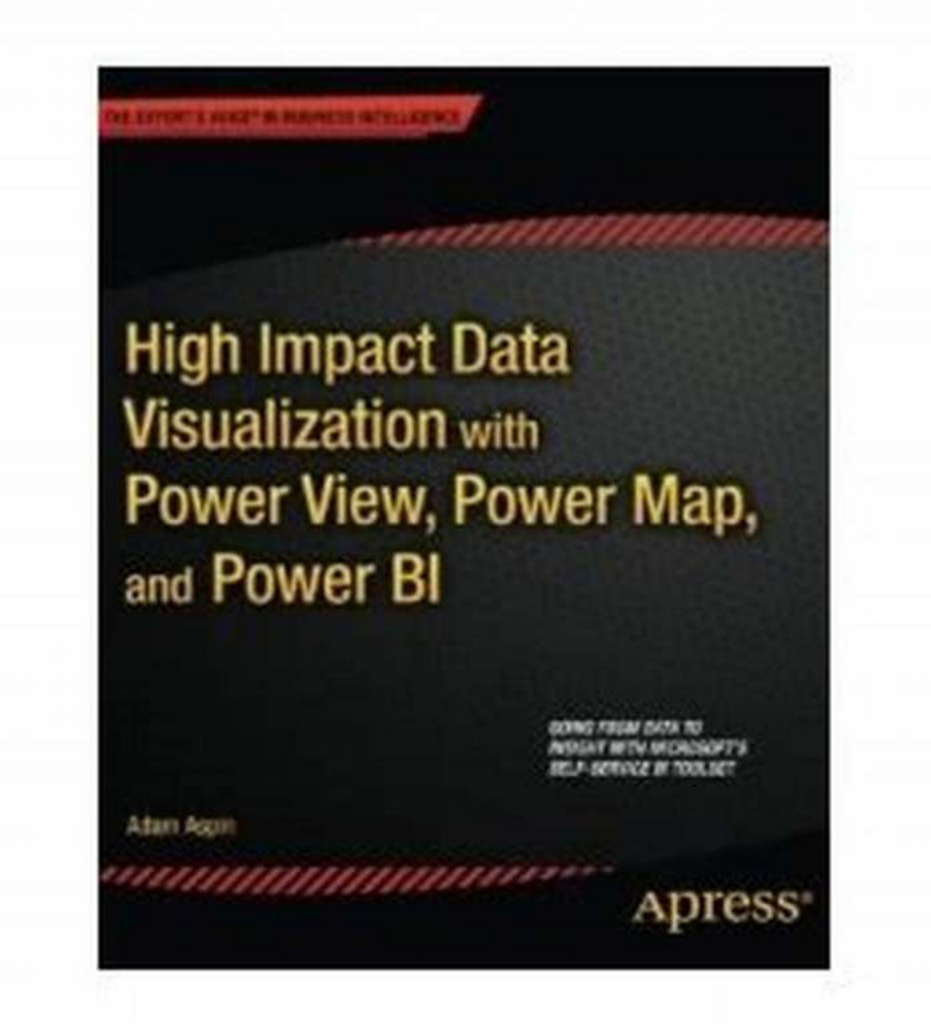

Data visualization plays a crucial role in analyzing and understanding complex datasets. It helps businesses make informed decisions and uncover hidden patterns and trends. Microsoft offers a suite of powerful tools called Power View, Power Map, and Power BI that enable users to create visually stunning and impactful data visualizations.

#### **Power View**

Power View is an interactive data exploration and presentation tool available in Microsoft Excel and SharePoint. It allows users to create highly visual reports and dashboards using data from various sources.

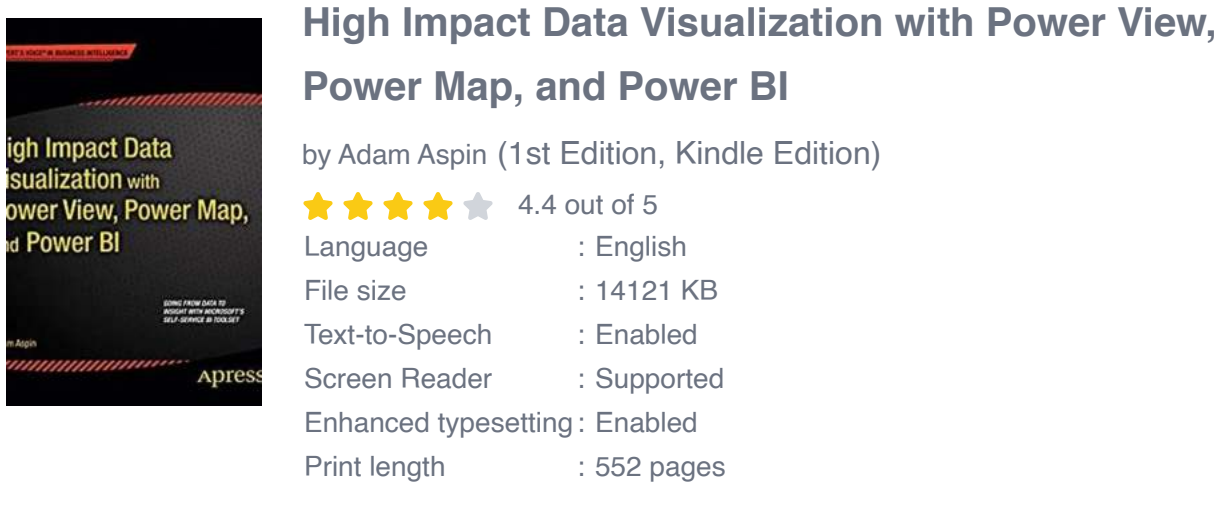

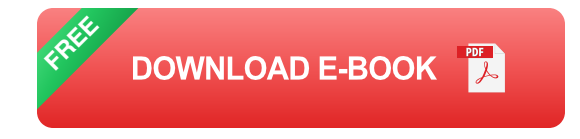

With Power View, you can easily create interactive charts, graphs, maps, and other visualizations. It supports various data visualization techniques, such as scatter plots, tree maps, and heat maps. You can also apply filters, highlight specific data points, and drill down into details to gain deeper insights.

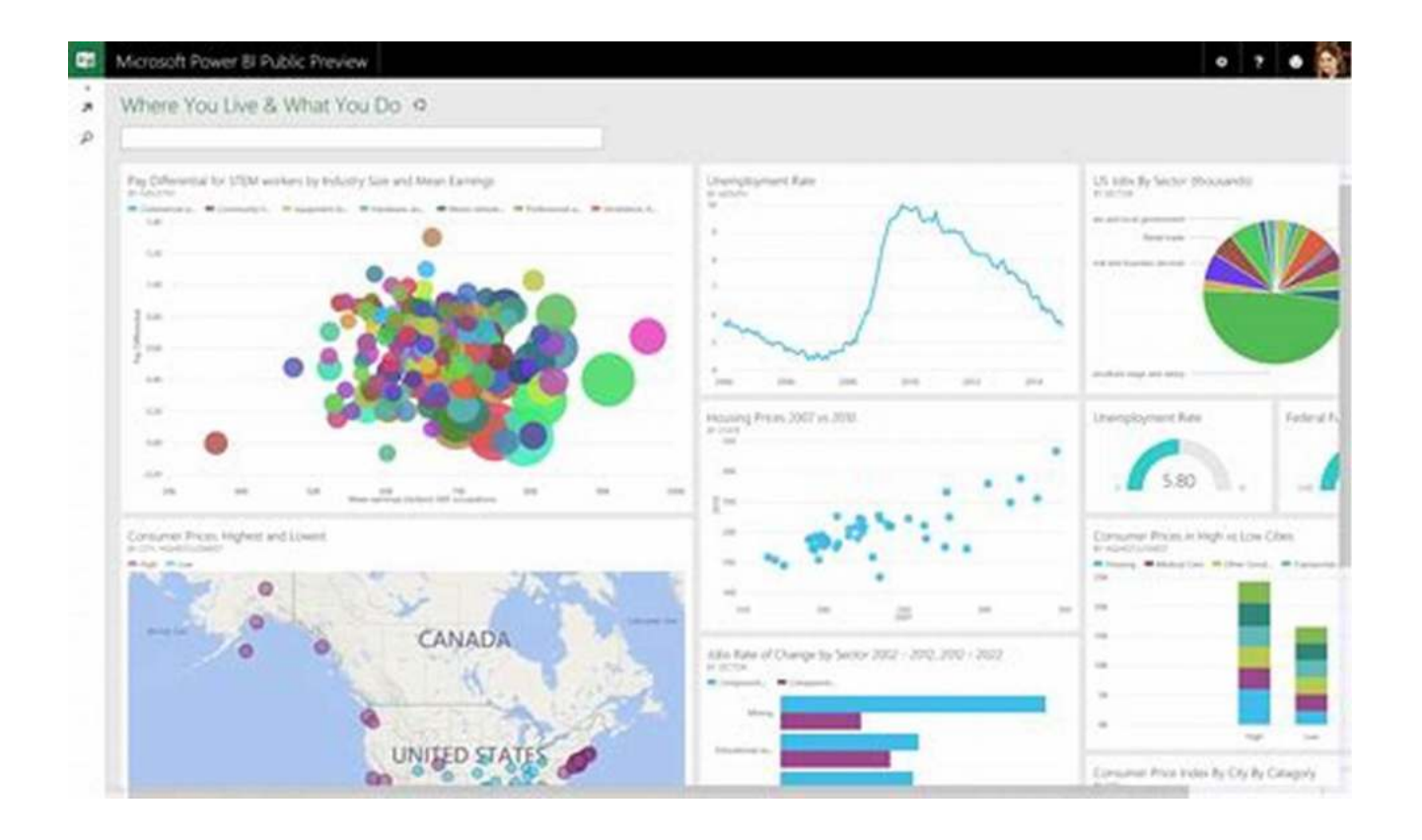

Power View integrates seamlessly with other Microsoft tools like Power Pivot and SQL Server Analysis Services, allowing users to leverage the power of data modeling and advanced analytics. It also supports exporting visualizations to PowerPoint, making it easy to share insights with others.

#### **Power Map**

Power Map, previously known as GeoFlow, is an add-in for Microsoft Excel that enables users to create 3D geospatial visualizations. It allows you to plot data on a map and explore it in a dynamic and immersive way.

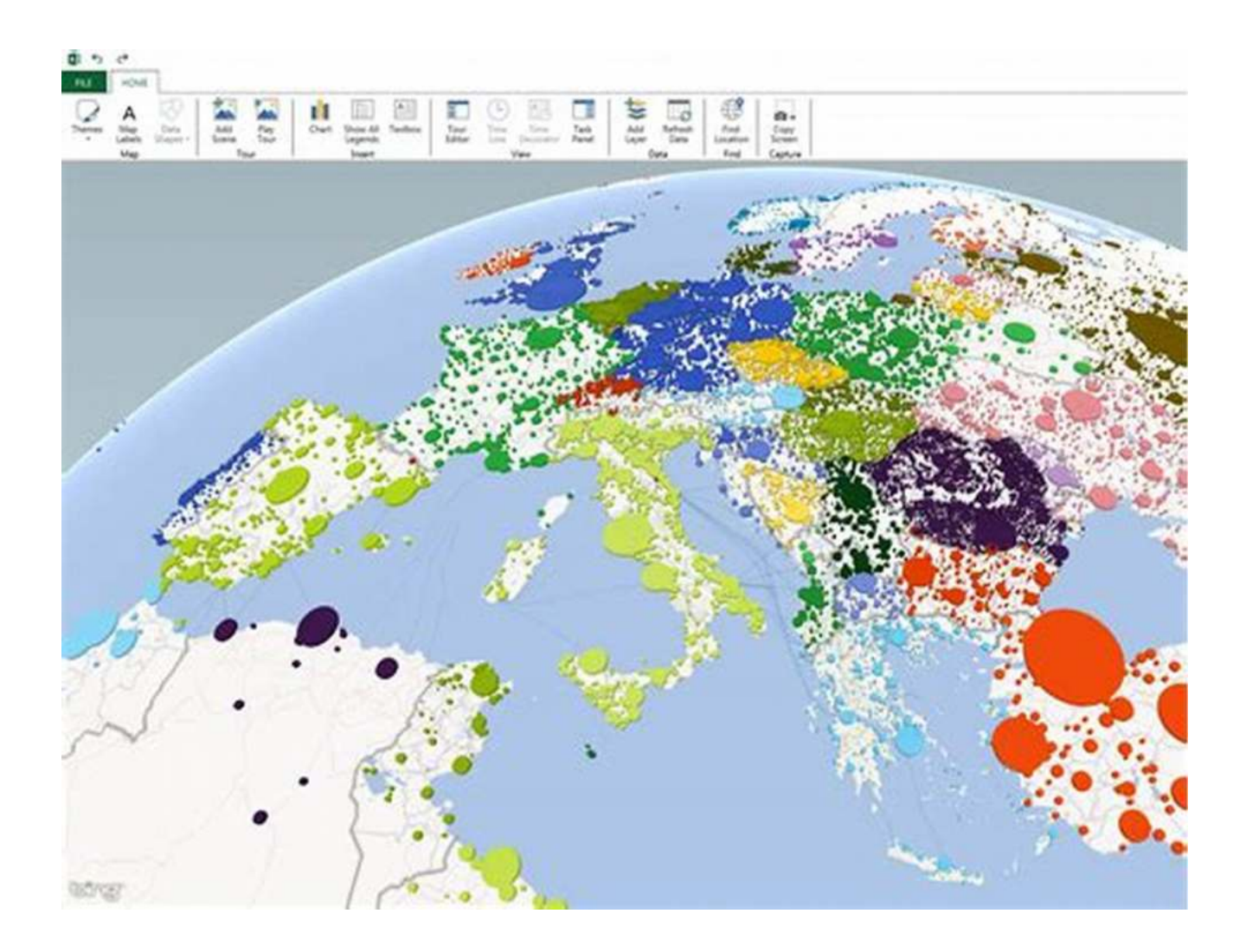

With Power Map, you can visualize data over time, create heat maps, and even incorporate custom imagery to enhance the visualization. You can also create custom tours and scenarios to tell compelling stories with your data.

#### **Power BI**

Power BI is a suite of business analytics tools that goes beyond Power View and Power Map. It provides a comprehensive set of features for data preparation, data modeling, interactive reporting, and collaboration.

With Power BI, you can connect to various data sources, transform and cleanse the data, and create interactive dashboards and reports. It offers a wide range of visualization options, including charts, maps, tables, and custom visuals created by the vibrant Power BI community.

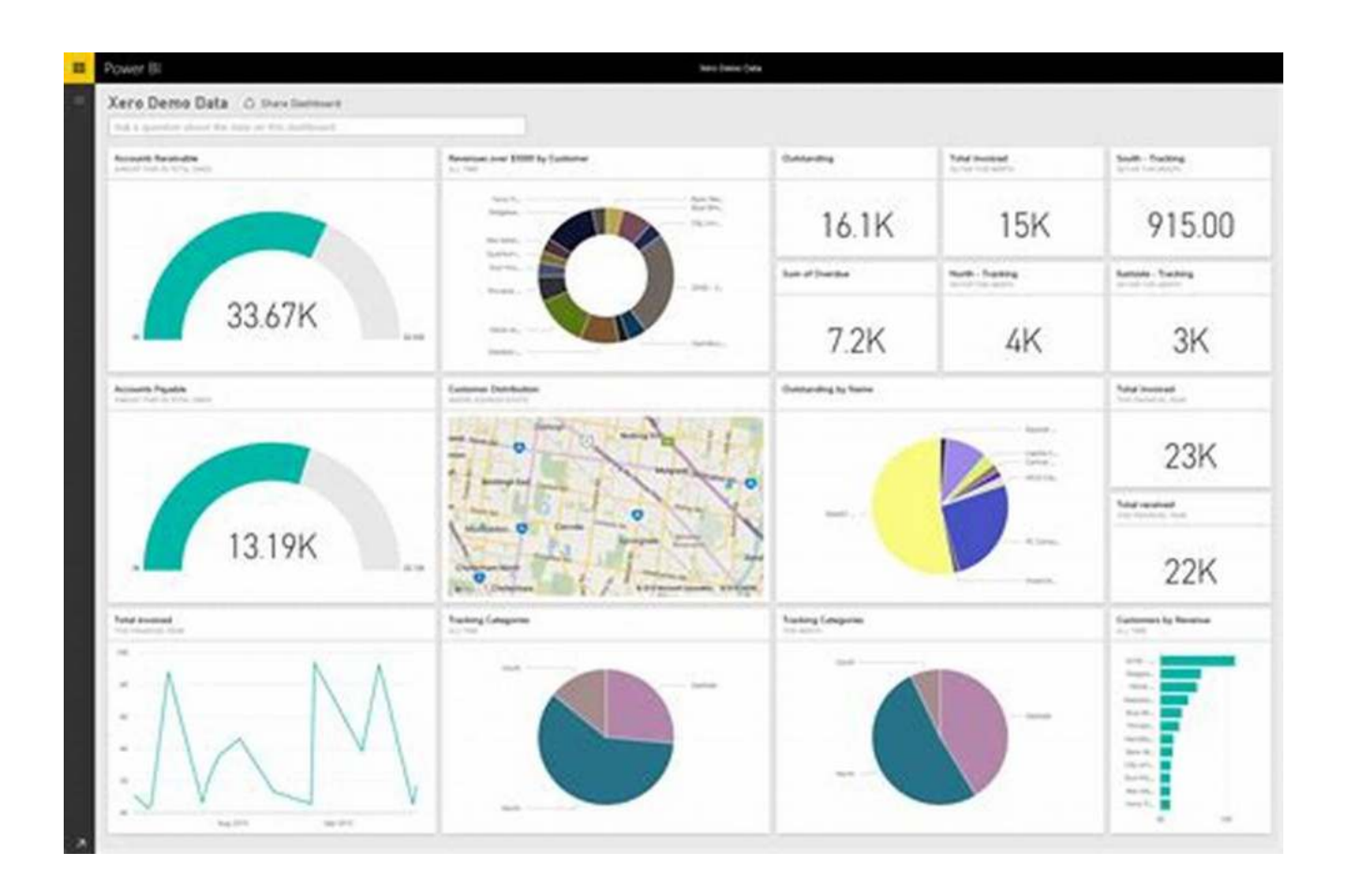

Power BI also offers advanced analytics capabilities with machine learning integration, natural language querying, and real-time data streaming. It empowers business users to explore data on their own and share insights with others easily. Additionally, Power BI is available as a cloud-based service, making it accessible from anywhere with an internet connection.

Data visualization is essential for making sense of complex datasets and driving data-driven decision-making. Microsoft's Power View, Power Map, and Power BI are powerful tools that enable users to create impactful and interactive visualizations.

Whether you need to create stunning charts and dashboards, explore data geospatially, or perform advanced analytics, these tools have you covered. They integrate seamlessly with other Microsoft products and provide a seamless endto-end data visualization experience.

So, unleash the power of data visualization with Power View, Power Map, and Power BI and take your data analysis to new heights!

Learn More About Power BI

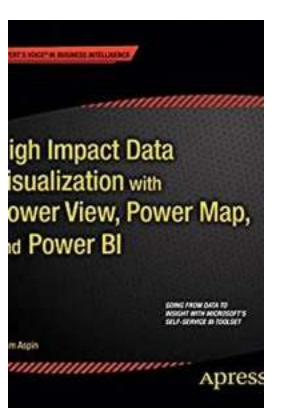

### **[High Impact Data Visualization with Power View,](http://epilogueepic.com/file/UlpFNnFHVDArbE03RGZpRm5HZ1ordDBBdjlacXdNSlVTT0tGV1JPUGE1NFE3c1FXalN3cmg5SUJ5YjdoYnpOcFBybllWY1VrWUVneWg2VUYwcXZBQ3RsOGJJUHdHc2VtL2RoemV0WXJXNmVIeFpJQ2Rhd2ROenZPemMvNVdqYjVOTDJWKzV5KytFQzZZVHdrck1sZDZxSkhBajBlVktCcmc2NHFnSWxMNDllMnBkT1dDUXdTcnhCTWZDM0hubEc1:f4.pdf) Power Map, and Power BI**

by Adam Aspin (1st Edition, Kindle Edition)

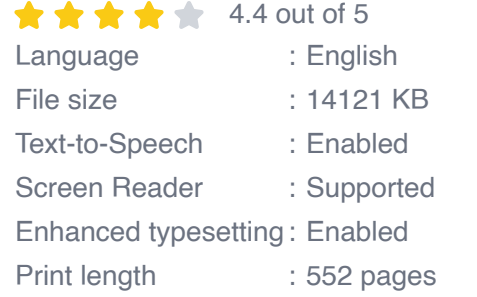

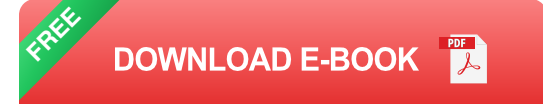

High Impact Data Visualization with Power View, Power Map, and Power BI helps you take business intelligence delivery to a new level that is interactive, engaging, even fun, all while driving commercial success through sound decision-making. Learn to harness the power of Microsoft's flagship, self-service business intelligence suite to deliver compelling and interactive insight with remarkable ease. Learn the essential techniques needed to enhance the look and feel of reports and dashboards so that you can seize your audience's attention and provide them with clear and accurate information. Also learn to integrate data

from a variety of sources and create coherent data models displaying clear metrics and attributes.

Power View is Microsoft's ground-breaking tool for ad-hoc data visualization and analysis. It's designed to produce elegant and visually arresting output. It's also built to enhance user experience through polished interactivity. Power Map is a similarly powerful mechanism for analyzing data across geographic and political units. Power Query lets you load, shape and streamline data from multiple sources. PowerPivot can extend and develop data into a dynamic model. Power BI allows you to share your findings with colleagues, and present your insights to clients.

High Impact Data Visualization with Power View, Power Map, and Power BI helps you master this suite of powerful tools from Microsoft. You'll learn to identify data sources, and to save time by preparing your underlying data correctly. You'll also learn to deliver your powerful visualizations and analyses through the cloud to PCs, tablets and smartphones.

- Simple techniques take raw data and convert it into information.  $\mathcal{L}_{\mathcal{A}}$
- Slicing and dicing metrics delivers interactive insight.  $\mathcal{L}_{\mathcal{A}}$
- Visually arresting output grabs and focuses attention on key indicators.  $\mathcal{L}_{\mathcal{A}}$

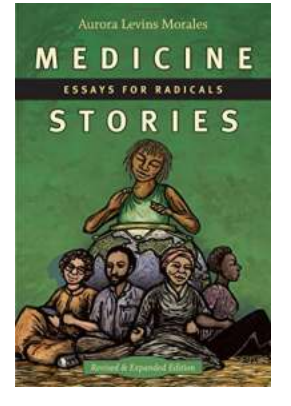

## **Medicine Stories Essays For Radicals - [Unveiling the Power of Alternative Medicine](http://epilogueepic.com/Medicine%20Stories%20Essays%20For%20Radicals%20-%20Unveiling%20the%20Power%20of%20Alternative%20Medicine.pdf)**

Are you tired of the same traditional approach to medicine and its limited scope of healing? If so, "Medicine Stories Essays For Radicals" might just be the eye-opening...

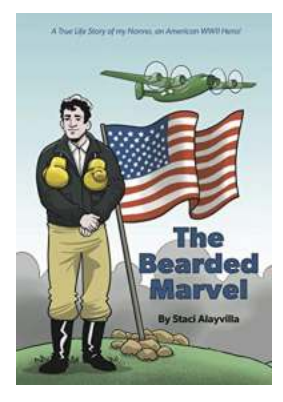

**THOMAS J. PETERS and<br>ROBERT H. WATERMAN, JR.** 

Lessons from America's Best-Run Companies

In Search

#I National Best Seller

# **[True Life Story Of My Nonno: An American](http://epilogueepic.com/True%20Life%20Story%20Of%20My%20Nonno%20An%20American%20WWII%20Hero.pdf) WWII Hero**

The Early Years Everyone has a hero, someone they look up to and admire. For me, that hero is my Nonno, my Italian grandfather who displayed remarkable courage...

# **[In Search Of Excellence: Unlocking the Secrets](http://epilogueepic.com/In%20Search%20Of%20Excellence%20Unlocking%20the%20Secrets%20of%20Success.pdf?k=RFRTOERPc2kzdmV2YVYwNVhtWjVKY1NkQlYyYXRScGtwaWZVN2FwOG5aMWErRUU1RjN0dnYxc0pWQnlNUDZpbWVPTDNrSko4Ry8zSXltVXJVa05qaTR2a3pvNEZjRU5SdEJURlZwTjFHWUU9:f4) of Success**

When it comes to achieving greatness in both personal and professional endeavors, there is a fundamental quest that many embark on. It is a relentless pursuit of...

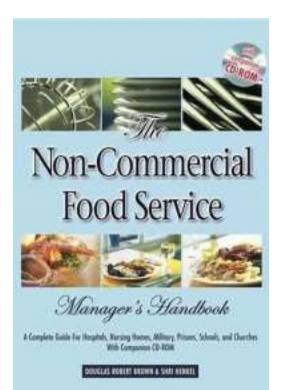

## **[Complete Guide For Hospitals, Nursing Homes,](http://epilogueepic.com/Complete%20Guide%20For%20Hospitals%2C%20Nursing%20Homes%2C%20Military%20Prisons%2C%20Schools%20And%20Churches.pdf) Military Prisons, Schools And Churches**

Welcome to our comprehensive guide for managing hospitals, nursing homes, military prisons, schools, and churches. With our extensive experience in the field, we aim to...

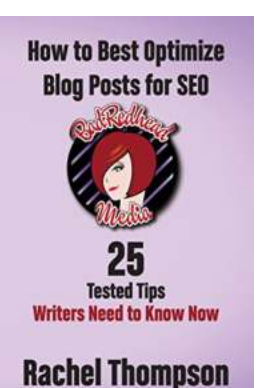

**How To Best Optimize Blog Posts For SEO: The Ultimate Guide Have you ever wondered why some blog posts rank higher on search engine [result pages \(SERPs\) than others? It's not just a](http://epilogueepic.com/How%20To%20Best%20Optimize%20Blog%20Posts%20For%20SEO%20The%20Ultimate%20Guide%20Have%20you%20ever%20wondered%20why%20some%20blog%20posts%20rank%20higher%20on%20search%20engine%20result%20pages%20%28SERPs%29%20than%20others%20It%27s%20not%20just%20a%20random%20occurrence%20The%20secret%20lies%20in%20Search%20Engine%20Optimization.pdf) random occurrence. The secret lies in Search Engine Optimization**

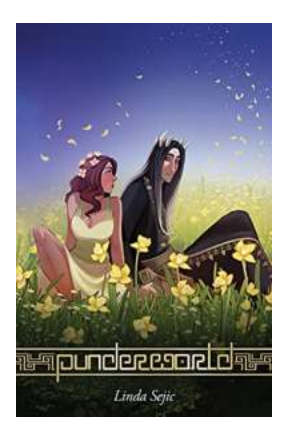

# **[Punderworld Linda Sejic: The Mistress of Pun](http://epilogueepic.com/Punderworld%20Linda%20Sejic%20The%20Mistress%20of%20Pun-tastic%20Comics.pdf?k=aStiVUxIRUZJRUg1YVE0UVdaVDRaV1cxVkdERDF6WittZVlnTjN6bEs5cz0=:f4)tastic Comics**

When it comes to comic book artists who can effortlessly blend humor, creativity, and stunning visual storytelling, Linda Sejic stands out as a true master of her craft....

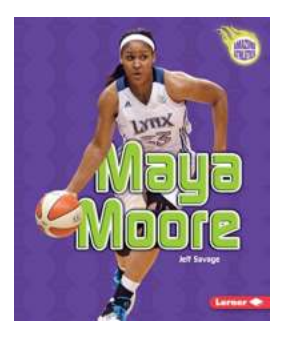

# **[Maya Moore: An Exemplary Athlete in the World](http://epilogueepic.com/Maya%20Moore%20An%20Exemplary%20Athlete%20in%20the%20World%20of%20Basketball.pdf) of Basketball**

Maya Moore is a name that resonates with basketball fans around the world. Her exceptional talent, determination, and passion for the game have made her one of...

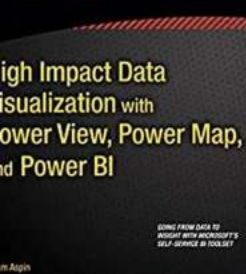

Apres

# **[High Impact Data Visualization With Power](http://epilogueepic.com/High%20Impact%20Data%20Visualization%20With%20Power%20View%2C%20Power%20Map%2C%20And%20Power%20BI.pdf?k=N1pUS2hncFIwb2krVWtzZWJsRHZmTW9BSGpaMEVmM0NTbnJTcVArTElKZFR2NTY1SjdJTGt1TUZnL2ZkK1QrQUdRTFgzTVBwVE5oZHFOV2U2NFJlczFrUWZoYkp1QVNaOCt5RmxSRlRiU009:f4) View, Power Map, And Power BI**

Data visualization plays a crucial role in analyzing and understanding complex datasets. It helps businesses make informed decisions and uncover hidden patterns...